# **Ogłoszenie o zwołaniu Nadzwyczajnego Walnego Zgromadzenia Santander Bank Polska S.A.**

Zarząd Santander Bank Polska Spółka Akcyjna z siedzibą w Warszawie przy al. Jana Pawła II 17 (00-854), wpisana do Rejestru Przedsiębiorców prowadzonego przez Sąd Rejonowy dla m. st. Warszawy w Warszawie, XIII Wydział Gospodarczy Krajowego Rejestru Sądowego, pod numerem KRS 0000008723, wpis do KRS z dnia 27 kwietnia 2001 r. (dalej jako "Bank"), działając na podstawie art. 399 § 1 w związku z art. 402<sup>1</sup> i art. 402<sup>2</sup> ustawy – Kodeks spółek handlowych, zwołuje Nadzwyczajne Walne Zgromadzenie ("NWZ") na dzień 11 stycznia 2024 r., o godzinie 10:00 w Warszawie w budynku Atrium I przy al. Jana Pawła II 17, sala konferencyjna na parterze.

Zgodnie z art. 406<sup>5</sup> § 1 Kodeksu spółek handlowych, Bank umożliwia Akcjonariuszom udział w NWZ przy użyciu środków komunikacji elektronicznej, na zasadach opisanych w punktach 6 oraz 7 poniżej.

## 1. PORZĄDEK OBRAD

- 1. Otwarcie Nadzwyczajnego Walnego Zgromadzenia.
- 2. Wybór Przewodniczącego Nadzwyczajnego Walnego Zgromadzenia.
- 3. Stwierdzenie prawidłowości zwołania Nadzwyczajnego Walnego Zgromadzenia oraz zdolności do podejmowania uchwał.
- 4. Przyjęcie porządku obrad.
- 5. Zmiana Uchwały Zwyczajnego Walnego Zgromadzenia nr 29 z dnia 19 kwietnia 2023 r. w sprawie: upoważnienia Zarządu Banku do nabywania (odkupu) akcji własnych w celu realizacji Programu Motywacyjnego VII oraz utworzenia kapitału rezerwowego przeznaczonego na nabycie tych akcji.
- 6. Zmiana Statutu Banku.
- 7. Przedstawienie zmian wprowadzonych przez Radę Nadzorczą do Regulaminu Rady Nadzorczej Santander Bank Polska S.A.
- 8. Zamknięcie Nadzwyczajnego Walnego Zgromadzenia.
- 2. PRAWO AKCJONARIUSZA BANKU DO ŻĄDANIA UMIESZCZENIA OKREŚLONYCH SPRAW W PORZĄDKU OBRAD NADZWYCZAJNEGO WALNEGO ZGROMADZENIA

Akcjonariusz lub akcjonariusze reprezentujący co najmniej jedną dwudziestą kapitału zakładowego mogą żądać umieszczenia określonych spraw w porządku obrad NWZ. Żądanie powinno zostać zgłoszone Zarządowi Banku nie później niż na dwadzieścia jeden dni przed terminem NWZ, tj. nie później niż do dnia 21 grudnia 2023 r.

Żądanie umieszczenia określonych spraw w porządku obrad NWZ powinno zawierać uzasadnienie lub projekt uchwały dotyczącej proponowanego punktu porządku obrad. Żądanie może zostać złożone na piśmie w siedzibie Banku pod adresem al. Jana Pawła II 17, 00-854 Warszawa lub w postaci elektronicznej – zgodnie z zasadami opisanymi w pkt 15 niniejszego ogłoszenia.

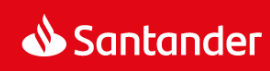

Akcjonariusz lub akcjonariusze powinni wykazać posiadanie odpowiedniej liczby akcji na dzień złożenia żądania, załączając do żądania imienne świadectwo depozytowe wystawione przez podmiot prowadzący rachunek papierów wartościowych zgodnie z przepisami o obrocie instrumentami finansowymi, a w przypadku akcjonariuszy będących osobami prawnymi i spółkami osobowymi potwierdzić także uprawnienie do działania w imieniu tego podmiotu, załączając aktualny odpis z KRS.

3. PRAWO AKCJONARIUSZA DO ZGŁASZANIA PROJEKTÓW UCHWAŁ DOTYCZĄCYCH SPRAW WPROWADZONYCH DO PORZĄDKU OBRAD NWZ LUB SPRAW, KTÓRE MAJĄ ZOSTAĆ WPROWADZONE DO PORZĄDKU OBRAD PRZED TERMINEM NWZ

Akcjonariusz lub akcjonariusze reprezentujący co najmniej jedną dwudziestą kapitału zakładowego mogą przed terminem NWZ zgłaszać na piśmie w siedzibie Banku pod adresem al. Jana Pawła II 17, 00-854 Warszawa lub w postaci elektronicznej – zgodnie z zasadami opisanymi w pkt 15 niniejszego ogłoszenia – projekty uchwał dotyczące spraw wprowadzonych do porządku obrad NWZ lub spraw, które mają zostać wprowadzone do porządku obrad.

Akcjonariusz lub akcjonariusze zobowiązani są dołączyć do zgłoszenia dokumenty, o których mowa w pkt 2 powyżej.

4. PRAWO AKCJONARIUSZA DO ZGŁASZANIA PROJEKTÓW UCHWAŁ DOTYCZĄCYCH SPRAW WPROWADZONYCH DO PORZĄDKU OBRAD PODCZAS NWZ

Każdy z akcjonariuszy może podczas NWZ zgłaszać projekty uchwał dotyczące spraw wprowadzonych do porządku obrad.

5. INFORMACJA O SPOSOBIE WYKONYWANIA PRAWA GŁOSU PRZEZ PEŁNOMOCNIKA, W TYM W SZCZEGÓLNOŚCI O FORMULARZACH STOSOWANYCH PODCZAS GŁOSOWANIA PRZEZ PEŁNOMOCNIKA, ORAZ SPOSOBIE ZAWIADAMIANIA BANKU PRZY WYKORZYSTANIU ŚRODKÓW KOMUNIKACJI ELEKTRONICZNEJ O USTANOWIENIU PEŁNOMOCNIKA

Akcjonariusz może uczestniczyć w NWZ oraz wykonywać prawo głosu osobiście lub przez pełnomocnika.

Wzór formularza pozwalającego na wykonywanie prawa głosu przez pełnomocnika, zawierającego dane określone w art. 402<sup>3</sup>§ 3 ustawy – Kodeks spółek handlowych, został zamieszczony na stronie internetowej Banku pod adresem http://www.santander.pl/wza.

Pełnomocnictwo do uczestniczenia w NWZ i wykonywania prawa głosu wymaga udzielenia na piśmie lub w postaci elektronicznej. Udzielenie pełnomocnictwa w postaci elektronicznej nie wymaga opatrzenia kwalifikowanym podpisem elektronicznym.

5.1. Pełnomocnictwo udzielone na piśmie.

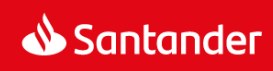

W przypadku, gdy akcjonariusz udzielił pełnomocnictwa na piśmie, pełnomocnik obowiązany jest:

- przedłożyć kopię dokumentu pełnomocnictwa wraz z kopiami dokumentów umożliwiających potwierdzenie uprawnienia do reprezentacji akcjonariusza (aktualny odpis z KRS w przypadku osób prawnych i spółek osobowych),
- okazać dokument pozwalający na identyfikację pełnomocnika.

W przypadku, gdy którykolwiek z wymienionych wyżej dokumentów sporządzony jest w języku innym niż język polski, pełnomocnik obowiązany jest dołączyć do nich tłumaczenie na język polski sporządzone przez tłumacza przysięgłego.

5.2. Sposób zawiadamiania Banku przy wykorzystaniu środków komunikacji elektronicznej o ustanowieniu pełnomocnika.

Akcjonariusze zawiadamiają Bank o udzieleniu pełnomocnictwa w postaci elektronicznej poprzez doręczenie przy wykorzystaniu dedykowanego adresu e-mail: wza@santander.pl dokumentu pełnomocnictwa, podpisanego przez osoby uprawnione do reprezentacji akcjonariusza (samego akcjonariusza) wraz z innymi dokumentami umożliwiającymi potwierdzenie uprawnienia do reprezentacji akcjonariusza (aktualny odpis z KRS w przypadku osób prawnych i spółek osobowych). Pełnomocnictwo wraz z innymi dokumentami powinno zostać zeskanowane do formatu PDF.

W zawiadomieniu o udzieleniu pełnomocnictwa akcjonariusz podaje swój numer telefonu oraz adres email, a także numer telefonu i adres e-mail pełnomocnika, za pośrednictwem których Bank będzie mógł się komunikować z akcjonariuszem i pełnomocnikiem.

Zasady opisane powyżej stosuje się odpowiednio do zawiadomienia Banku drogą elektroniczną o odwołaniu pełnomocnictwa.

Zawiadomienie o udzieleniu lub odwołaniu pełnomocnictwa w postaci elektronicznej powinno być dokonane najpóźniej na dwa dni przed datą NWZ. Akcjonariusz lub jego pełnomocnik mogą potwierdzić otrzymanie przez Bank wyżej wymienionego zawiadomienia pod numerem telefonu: (0048) 697 103 729 lub (0048) 695 453 166.

5.3. Weryfikacja ważności pełnomocnictwa udzielonego w postaci elektronicznej oraz identyfikacja akcjonariusza i pełnomocnika.

W celu weryfikacji ważności pełnomocnictwa udzielonego w postaci elektronicznej oraz w celu identyfikacji akcjonariusza Banku i pełnomocnika, Bank podejmie odpowiednie działania, w szczególności sprawdzi kompletność dokumentów udzielonych pełnomocnictw, szczególnie w przypadkach pełnomocnictw wielokrotnych, kompletność dokumentów umożliwiających potwierdzenie uprawnienia do reprezentacji akcjonariusza, zgodność uprawnień osób udzielających pełnomocnictw w imieniu danego podmiotu ze stanem widniejącym we właściwym rejestrze.

Bank zastrzega sobie prawo do kontaktu telefonicznego, przy wykorzystaniu numeru wskazanego przez akcjonariusza zgodnie z pkt 5.2. lub do wysłania zwrotnej wiadomości e-mail, w celu weryfikacji faktu

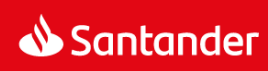

udzielenia przez danego akcjonariusza Banku pełnomocnictwa w postaci elektronicznej. Bank ma prawo skontaktować się zarówno z akcjonariuszem, jak i pełnomocnikiem.

W razie wątpliwości Bank może podjąć dalsze czynności w celu weryfikacji ważności pełnomocnictwa udzielonego w postaci elektronicznej oraz identyfikacji akcjonariusza i pełnomocnika.

Zawiadomienie o udzieleniu lub odwołaniu pełnomocnictwa w postaci elektronicznej bez zachowania wymogów wskazanych w pkt 5.2. nie jest wiążące dla Banku.

5.4.Pełnomocnictwo udzielone członkowi Zarządu lub pracownikowi Banku.

Członek Zarządu lub pracownik Banku mogą być pełnomocnikami na NWZ.

Jeżeli pełnomocnikiem akcjonariusza na NWZ jest: członek Zarządu Banku, członek Rady Nadzorczej Banku, pracownik Banku lub członek organów lub pracownik spółki zależnej od Banku, pełnomocnictwo może upoważniać do reprezentacji tylko na jednym NWZ. Pełnomocnik ma obowiązek ujawnić akcjonariuszowi Banku okoliczności wskazujące na istnienie bądź możliwość wystąpienia konfliktu interesów. Udzielenie dalszego pełnomocnictwa jest wyłączone. Pełnomocnik, o którym mowa powyżej, głosuje zgodnie z instrukcjami udzielonymi przez akcjonariusza Banku.

5.5.Pełnomocnictwo udzielone akcjonariuszowi Banku.

Akcjonariusz Banku może jako pełnomocnik innego akcjonariusza głosować przy powzięciu uchwał dotyczących jego odpowiedzialności wobec Banku z jakiegokolwiek tytułu, w tym udzielenia absolutorium, zwolnienia z zobowiązania wobec Banku oraz sporu pomiędzy nim a Bankiem, pod warunkiem spełnienia wymogów, o których mowa w pkt 5.4. powyżej.

6. SPOSÓB UCZESTNICZENIA W NWZ PRZY WYKORZYSTANIU ŚRODKÓW KOMUNIKACJI ELEKTRONICZNEJ

Akcjonariusze mogą uczestniczyć w NWZ przy wykorzystaniu środków komunikacji elektronicznej. Warunki uczestnictwa w NWZ przy wykorzystaniu środków komunikacji elektronicznej opisane są w załączniku do niniejszego ogłoszenia.

Bank rejestruje przebieg obrad i upublicznia go na stronie internetowej pod adresem [http://www.santander.pl/wza.](http://www.santander.pl/wza)

- 7. INFORMACJA O SPOSOBIE WYPOWIADANIA SIĘ W TRAKCIE NWZ PRZY WYKORZYSTANIU ŚRODKÓW KOMUNIKACJI ELEKTRONICZNEJ Informacja o sposobie wypowiadania się w trakcie NWZ przy wykorzystaniu środków komunikacji elektronicznej zawarta jest w załączniku do niniejszego ogłoszenia.
- 8. INFORMACJA O SPOSOBIE WYKONYWANIA PRAWA GŁOSU DROGĄ KORESPONDENCYJNĄ LUB PRZY WYKORZYSTANIU ŚRODKÓW KOMUNIKACJI ELEKTRONICZNEJ

Bank nie przewiduje możliwości wykonywania prawa głosu drogą korespondencyjną.

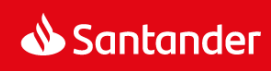

Informacja o sposobie wykonywania prawa głosu przy wykorzystaniu środków komunikacji elektronicznej zawarta jest w załączniku do niniejszego ogłoszenia.

9. PRAWO AKCJONARIUSZA DO ZADAWANIA PYTAŃ DOTYCZĄCYCH SPRAW UMIESZCZONYCH W PORZĄDKU OBRAD WALNEGO ZGROMADZENIA

Podczas obrad NWZ akcjonariusz ma prawo do zadawania pytań dotyczących spraw umieszczonych w porządku obrad walnego zgromadzenia. Zgodnie z art. 428 § 1 ustawy – Kodeks spółek handlowych, Zarząd jest obowiązany do udzielenia akcjonariuszowi na jego żądanie informacji dotyczących Banku, jeżeli jest to uzasadnione dla oceny sprawy objętej porządkiem obrad.

10. DZIEŃ REJESTRACJI UCZESTNICTWA W NWZ

Zgodnie z treścią art. 406<sup>1</sup>§ 1 ustawy – Kodeks spółek handlowych, dniem rejestracji uczestnictwa w NWZ jest 26 grudnia 2023 r. (dalej jako Dzień Rejestracji), przypadający na 16 dni przed datą NWZ.

#### 11. INFORMACJA O PRAWIE UCZESTNICTWA W NWZ

Prawo uczestniczenia w NWZ mają tylko osoby będące akcjonariuszami Banku w Dniu Rejestracji.

Na żądanie uprawnionego ze zdematerializowanych akcji na okaziciela zgłoszone nie wcześniej niż po ogłoszeniu o zwołaniu NWZ, tj. nie wcześniej niż w dniu 13 grudnia 2023 r. i nie później niż w pierwszym dniu powszednim po Dniu Rejestracji, tj. nie później niż w dniu 27 grudnia 2023 r., podmiot prowadzący rachunek papierów wartościowych wystawia imienne zaświadczenie o prawie uczestnictwa w NWZ.

Listę uprawnionych z akcji na okaziciela do uczestnictwa w NWZ Bank ustali na podstawie wykazu sporządzonego przez Krajowy Depozyt Papierów Wartościowych zgodnie z przepisami o obrocie instrumentami finansowymi.

Krajowy Depozyt Papierów Wartościowych sporządza wykaz, o którym mowa powyżej, na podstawie wykazów przekazanych nie później niż na 12 dni przed datą NWZ przez podmioty uprawnione zgodnie z przepisami o obrocie instrumentami finansowymi. Podstawą sporządzenia wykazów przekazywanych Krajowemu Depozytowi Papierów Wartościowych są wystawione zaświadczenia o prawie uczestnictwa w NWZ.

## 12. LISTA AKCJONARIUSZY

Zgodnie z art. 407 ustawy – Kodeks spółek handlowych, lista akcjonariuszy uprawnionych do uczestnictwa w NWZ zostanie wyłożona w siedzibie Banku w Warszawie, al. Jana Pawła II 17, w godzinach od 9:00 do 16:00, przez trzy dni powszednie przed odbyciem NWZ, tj. 8.01.2024 r., 9.01.2024 r. oraz 10.01.2024 r.

Akcjonariusz Banku może żądać przesłania mu listy akcjonariuszy uprawnionych do udziału w NWZ nieodpłatnie pocztą elektroniczną, podając adres poczty elektronicznej, na który lista powinna być wysłana. Żądanie takie powinno zostać przesłane do Banku na adres wskazany w pkt 15 niniejszego ogłoszenia.

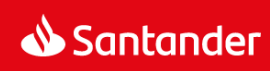

#### 13. DOSTĘP DO DOKUMENTACJI

Pełny tekst dokumentacji, która ma zostać przedstawiona podczas NWZ wraz z projektami uchwał będzie zamieszczony na stronie internetowej Banku pod adresem [http://www.santander.pl/wza.](http://www.santander.pl/wza)

Jednocześnie Zarząd Banku informuje, że papierowa wersja dokumentacji dla Akcjonariuszy nie będzie zapewniona.

14. ADRES STRONY INTERNETOWEJ, NA KTÓREJ BĘDĄ UDOSTĘPNIONE INFORMACJE DOTYCZĄCE NWZ Wszelkie informacje dotyczące NWZ udostępnione są na stronie internetowej Banku pod adresem [http://www.santander.pl/wza.](http://www.santander.pl/wza)

#### 15. ELEKRONICZNA KOMUNIKACJA AKCJONARIUSZY Z BANKIEM

Z uwzględnieniem ograniczeń przewidzianych w ustawie – Kodeks spółek handlowych, akcjonariusze Banku mogą kontaktować się z Bankiem za pomocą środków komunikacji elektronicznej. W szczególności akcjonariusze Banku mogą zgłaszać wnioski, żądania, zadawać pytania oraz przesyłać zawiadomienia i dokumenty.

Komunikacja akcjonariuszy z Bankiem w formie elektronicznej odbywa się przy wykorzystaniu dedykowanego adresu e-mail[: wza@santander.pl.](mailto:wza@santander.pl)

W celu identyfikacji akcjonariusza lub pełnomocnika, Bank podejmie odpowiednie czynności weryfikacyjne zgodnie z postanowieniami zawartymi w pkt 5.3. niniejszego ogłoszenia.

W przypadku, gdy akcjonariusz przesyła do Banku drogą elektroniczną dokumenty, które w oryginale sporządzone zostały w języku innym niż język polski, obowiązany on jest dołączyć do nich tłumaczenie na język polski sporządzone przez tłumacza przysięgłego.

Wszystkie dokumenty przesyłane przez akcjonariusza do Banku, jak również przez Bank do akcjonariusza drogą elektroniczną powinny być zeskanowane do formatu PDF.

Maksymalny dopuszczalny rozmiar jednej wiadomości przesłanej na dedykowany adres e-mail: [wza@santander.pl](mailto:wza@santander.pl) wynosi 5MB. W przypadku, gdy wiadomość przekroczy dopuszczalny rozmiar, należy ją podzielić na kilka części, z których żadna nie będzie przekraczała rozmiaru 5MB. W przypadku wysłania wiadomości przekraczającej dopuszczalny rozmiar może ona nie zostać dostarczona do Banku.

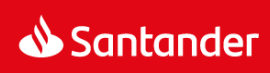

# Aktualne zapisy Statutu Santander Bank Polska S.A. wraz z proponowanym brzmieniem

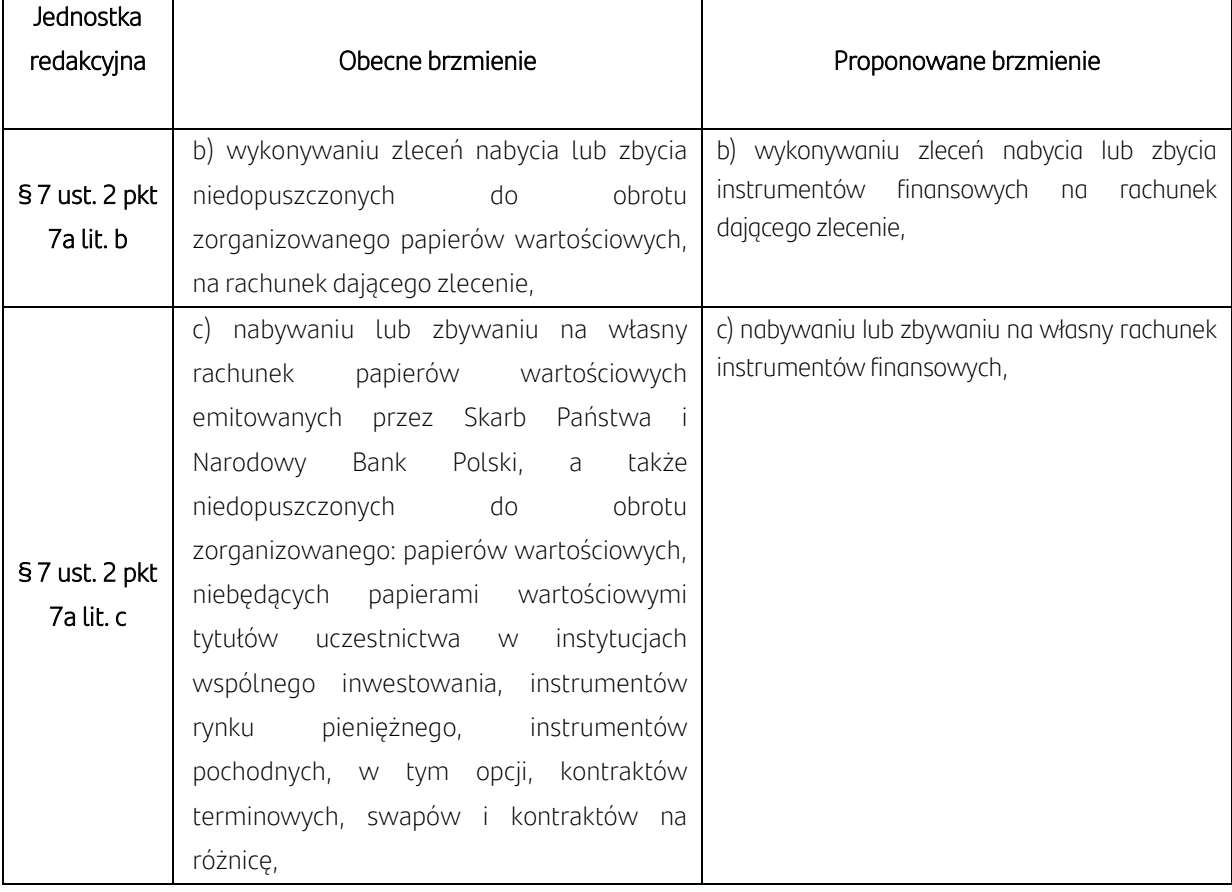

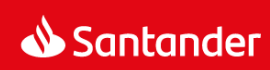

## Załącznik do ogłoszenia o zwołaniu Nadzwyczajnego Walnego Zgromadzenia Santander Bank Polska S.A.

# Regulamin określający szczegółowe zasady uczestniczenia w Nadzwyczajnym Walnym Zgromadzeniu Santander Bank Polska S.A. przy wykorzystaniu środków komunikacji elektronicznej

## I. Udział w NWZ przy wykorzystaniu środków komunikacji elektronicznej

- 1. Niniejszy Regulamin określa zasady i sposób uczestnictwa w Zwyczajnym Walnym Zgromadzeniu Santander Bank Polska S.A. ("Spółka") w dniu 11 stycznia 2024 r. ("NWZ") przy wykorzystaniu środków komunikacji elektronicznej.
- 2. Udział w NWZ przy wykorzystaniu środków komunikacji elektronicznej odbywa się za pośrednictwem internetowego systemu zdalnego głosowania Remote Voting® (dalej "RVS").
- 3. RVS zapewnia:
	- a) jednostronną transmisję audio-video umożliwiającą słuchanie i obserwowanie na żywo transmisji obrad NWZ;
	- b) wykonywanie osobiście lub przez pełnomocnika prawa głosu w trakcie obrad NWZ oraz
	- c) dwustronną komunikację w czasie rzeczywistym poprzez komunikację tekstową z salą obrad NWZ.

Szczegółowa instrukcja używania RVS, zawierająca także przykładowe okna dialogowe tego systemu, zaprezentowana jest na stronie internetowej Spółki: [www.santander.pl/](http://www.santander.pl/)wza.

4. Akcjonariusz uczestniczący w NWZ przy wykorzystaniu środków komunikacji elektronicznej ponosi wyłączne ryzyko związane z wykorzystaniem tej formy uczestnictwa w NWZ, w szczególności wynikające z niemożności komunikacji lub wykonywania prawa głosu podczas NWZ, jak również związane z niewłaściwym lub nieautoryzowanym wykorzystaniem danych dostępowych do RVS.

## II. Wymagania techniczne RVS.

- 1. W celu uczestnictwa w NWZ przy wykorzystaniu środków komunikacji elektronicznej akcjonariusz lub jego pełnomocnik we własnym zakresie zapewnią spełnienie poniższych wymagań:
	- Komputer z możliwością odtwarzania dźwięku oraz głośniki lub słuchawki;
	- System operacyjny rekomendowany MS Windows 8 lub wyższy lub MacOS bez wskazania wersji lub inny z zainstalowaną obsługą wideo w formacie HTML5;
	- Zainstalowana przeglądarka internetowa z włączoną obsługą JavaScript rekomendowana MS Internet Explorer, Chrome lub Mozilla Firefox w wersjach z obsługą HTML5;
	- Łącze internetowe o przepustowości minimum 1024 Kbit/s;
	- Monitor z możliwością wyświetlania obrazu w rozdzielczości co najmniej 1024x768 pikseli.

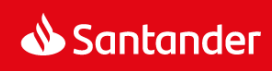

- 2. Na czas uczestnictwa w NWZ przy wykorzystaniu środków komunikacji elektronicznej sugerowane jest niekorzystanie przez akcjonariusza lub jego pełnomocnika z innych aplikacji, w sposób znaczący obciążających urządzenie i łącze komunikacyjne wykorzystywane do udziału w NWZ.
- 3. Niespełnienie wymagań, o których mowa w ust. 1 i 2 powyżej może utrudniać lub uniemożliwiać udział w NWZ przy wykorzystaniu środków komunikacji elektronicznej. Spółka nie ponosi odpowiedzialności za brak możliwości udziału akcjonariusza lub jego pełnomocnika w NWZ przy wykorzystaniu środków komunikacji elektronicznej z przyczyn leżących stronie akcjonariusza bądź jego pełnomocnika.
- 4. W trakcie transmisji online mogą wystąpić opóźnienia, typowe dla streamingu wideo w sieci Internet.

## III. Wymagania rejestracji – login i hasło dostępu do RVS

- 1. W celu uzyskania loginu i hasła do RVS akcjonariusz lub jego pełnomocnik powinni wykonać czynności opisane w ust. 5 oraz w pkt. IV poniżej.
- 2. Zawiadomienie Spółki o zdalnym uczestnictwie w NWZ, opisane w ust. 5 poniżej, nie może nastąpić wcześniej niż w dniu 13 grudnia 2023 r. Rejestracja opisana w pkt. IV poniżej nie może być wykonana przed otrzymaniem ze Spółki potwierdzenia, o którym mowa w ust. 7 poniżej.
- 3. Do komunikacji ze Spółką w zakresie uczestnictwa w NWZ przy wykorzystaniu środków komunikacji elektronicznej służy adres e-mail: [wza@santander.pl](mailto:wza@santander.pl). Na ten adres mailowy powinny również być zgłaszane ewentualne problemy z dostępem lub działaniem RVS.
- 4. Maksymalny dopuszczalny rozmiar jednej wiadomości przesłanej na dedykowany adres e-mail: [wza@santander.pl](mailto:wza@santander.pl) wynosi 5MB. W przypadku, gdy wiadomość przekroczy dopuszczalny rozmiar, należy ją podzielić na kilka części, z których żadna nie będzie przekraczała rozmiaru 5MB. Wiadomość przekraczająca dopuszczalny rozmiar może nie zostać dostarczona do Spółki.
- 5. Akcjonariusz (osobiście lub przez pełnomocnika) powinien zawiadomić Spółkę, nie wcześniej niż w dniu 13 grudnia 2023 r. i nie później niż do godz.12.00 CET w dniu 4 stycznia 2024 r., przy użyciu właściwego formularza załączonego poniżej, o zamiarze udziału w NWZ przy wykorzystaniu środków komunikacji elektronicznej, w następujący sposób:
	- 1) poprzez Formularz Aktywacji RVS nr 1 (przeznaczony dla akcjonariusza), podpisany przez akcjonariusza, a następnie przesłany do Spółki pocztą elektroniczną na adres wza@santander.pl w formacie "pdf".

W celu identyfikacji Akcjonariusza, razem z Formularzem Aktywacji RVS nr 1 powinna zostać przesłana w formacie "*pdf*":

a) w przypadku akcjonariusza będącego osobą fizyczną – kopia dowodu osobistego, paszportu lub innego urzędowego dokumentu potwierdzającego tożsamość akcjonariusza – wyłącznie w zakresie danych, które umożliwiają identyfikację (imię i nazwisko, seria i numer dowodu osobistego, paszportu lub innego urzędowego dokumentu potwierdzającego tożsamość, numer PESEL, o ile znajduje się on na dokumencie, data wydania oraz data ważności dokumentu; dodatkowo dla bezpieczeństwa zalecane jest przekreślenie ukośną linią kopii stron dokumentu oraz dopisanie: "Wyłącznie na potrzeby uczestnictwa w NWZ Santander Bank Polska S.A.", jednak w taki sposób, aby dane wymagane do identyfikacji były czytelne albo

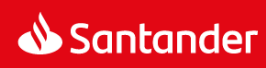

- b) w przypadku akcjonariusza innego niż osoba fizyczna kopia odpisu z właściwego rejestru lub innego dokumentu potwierdzającego upoważnienie osoby fizycznej (lub osób fizycznych) do reprezentowania akcjonariusza na NWZ (np. nieprzerwany ciąg pełnomocnictw), a także dokumenty określone w lit. a) powyżej odnoszące się do osób fizycznych uprawnionych do reprezentowania tego akcjonariusza na NWZ;
- 2) poprzez Formularz Aktywacji RVS nr 2 (przeznaczony dla pełnomocnika), podpisany przez pełnomocnika, a następnie przesłany do Spółki pocztą elektroniczną na adres wza@santander.pl w formacie "*pdf*".

W celu identyfikacji Akcjonariusza razem z Formularzem Aktywacji RVS nr 2 powinny zostać przesłane w formacie "*pdf*" dokumenty, o których mowa w pkt. 1 lit. a lub b powyżej.

W celu identyfikacji pełnomocnika razem z formularzem powinny zostać przesłane w formacie "*pdf*":

- a) podpisane pełnomocnictwo;
- b) w przypadku pełnomocnika będącego osobą fizyczną dokumenty, o których mowa w pkt. 1 lit. a powyżej dotyczących pełnomocnika; albo
- c) w przypadku pełnomocnika innego niż osoba fizyczna dokumentów, o których mowa w pkt. 1 lit. b powyżej dotyczących pełnomocnika.
- 6. Spółka zastrzega prawo weryfikacji tożsamości osób rejestrujących się w RVS, w szczególności przez weryfikację przesłanych formularzy lub kontakt telefoniczny z akcjonariuszem lub jego pełnomocnikiem. Działania podejmowane przez Spółkę mające na celu identyfikację akcjonariusza lub jego pełnomocnika będą proporcjonalne do tego celu.
- 7. Po weryfikacji formularzy zgłoszonych zgodnie z ust. 5 powyżej, Spółka niezwłocznie, nie wcześniej jednak niż przed uzyskaniem z Krajowego Depozytu Papierów Wartościowych S.A. listy osób uprawnionych do uczestnictwa w NWZ, prześle pocztą elektroniczną do zgłaszającego formularz stanowiący potwierdzenie, że możliwe jest przystąpienie do procedury rejestracji opisanej poniżej.

## IV. Procedura rejestracji akcjonariusza lub pełnomocnika w RVS

- 1. Logowanie w RVS odbywa się przez stronę internetową: [https://netevent.pl/rv.](https://netevent.pl/rv) Logowanie w RVS jest możliwe do zakończenia NWZ po dokonaniu rejestracji zgodnie z pkt. III i niniejszym pkt. IV.
- 2. Uzyskanie dostępu do RVS poprzedzone jest procesem rejestracji, który rozpoczyna się po otrzymaniu od Spółki potwierdzenia, o którym mowa w pkt. III ust. 7.
- 3. Akcjonariusz lub pełnomocnik zobowiązani są dokonać czynności rejestracyjnych opisywanych w niniejszym pkt. IV, po uzyskaniu potwierdzenia, o którym mowa w pkt. III ust. 7 przed godz. 12.00 CET w dniu 8 stycznia 2024 r.
- 4. Rejestrację rozpoczyna wejście na stronę internetową <https://netevent.pl/santander/rejestracja> i wybranie opcji: "Uzyskaj dostęp do głosowania zdalnego na NWZ".

Po wykonaniu powyższego kroku osoba starająca się uzyskać dostęp do systemu proszona jest o przeprowadzenie następujących czynności:

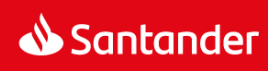

#### *1.* Uzupełnienie formularza elektronicznego\* zawierającego następujące pola:

\* (formularz udostępnia dwie możliwości, tj. dla osoby prawnej lub fizycznej dostępne po wybraniu jednej z opcji jako wymaganego wyboru):

*Dane akcjonariusza – osoba prawna:*

- *- Nazwa*
- *- Adres*
- *- Telefon*
- *- Adres e-mail*

*Dane akcjonariusza – osoba fizyczna:*

- *- Imię i nazwisko*
- *- Adres*
- *- Telefon*
- *- Adres e-mail*

*Dane zaświadczenia o prawie do uczestnictwa w WZ:*

- *- Numer zaświadczenia*
- *- Liczba akcji*
- *2.* Potwierdzenie przyciskiem ZATWIERDŹ. Następnie sprawdzenie poprawności wypełnionego formularza i ponowne potwierdzenie przyciskiem WYŚLIJ. Przeglądarka internetowa w tym miejscu, po poprawnym wysłaniu wyświetli podsumowanie w formie raportu o poprawnym wykonaniu tego etapu procesu rejestracji.

*"Operacja została wykonana pomyślnie. Na adres e-mail podany w formularzu została wysłana wiadomość z kolejnymi krokami umożliwiającymi dokończenie procedury. Prosimy zastosować się do zawartych w niej instrukcji."*

3. W następnym kroku na adres poczty elektronicznej podany w formularzu wysyłane jest potwierdzenie zawierające zakodowany link wraz z instrukcją dalszego postępowania.

*"Prosimy kliknąć w poniższy odnośnik w celu dokończenia procedury rejestracji. Po jego kliknięciu w domyślnej przeglądarce internetowej na Państwa komputerze zostanie wyświetlony formularz umożliwiający utworzenie hasła. W formie do odczytu przedstawiony będzie także login (nazwa użytkownika w systemie) oraz zadeklarowana wcześniej liczba akcji. Link rejestracyjny: <http://rejestracja.netevent.pl/>*..........................*"*

4. Kliknięcie załączonego odnośnika (linku) umożliwi ustawienie hasła do automatycznie wygenerowanego loginu (nazwy użytkownika) identyfikującego akcjonariusza/pełnomocnika.

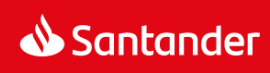

*"Nazwa użytkownika (login): ……….. Zadeklarowana wcześniej liczba akcji: …………… Nowe hasło: ................................................ Potwierdzenie nowego hasła:................................................*

*Hasło musi zawierać minimum 8 znaków w tym jedna duża litera oraz jedna cyfra. Dopuszczalne znaki z zakresu liter od A-Z oraz cyfr od 0-9."*

- 5. Po ustaleniu hasła i potwierdzeniu przyciskiem "Zatwierdź hasło" wyświetlona zostanie plansza z napisem: *"Dokonano rejestracji wstępnej w systemie RVS".*
- 6. Nowo utworzone konto będzie aktywne od momentu zweryfikowania go przez Spółkę, co nastąpi niezwłocznie, nie wcześniej jednak niż po uzyskaniu przez Spółkę wykazu osób uprawnionych do uczestnictwa w NWZ uzyskanym z Krajowego Depozytu Papierów Wartościowych S.A. Fakt ten będzie potwierdzony komunikatem w formie e-maila do akcjonariusza/pełnomocnika.

*"Niniejszym informujemy, że konto użytkownika NAZWA AKCJONARIUSZA, IMIĘ i NAZWISKO PEŁNOMOCNIKA z loginem .....… oraz liczba akcji ……….. zostało aktywowane. Tym samym, możliwe jest przy pomocy identyfikatora oraz ustalonego hasła, wykonywanie prawa głosu na Walnym Zgromadzeniu spółki Santander Bank Polska S.A. w dn. ................... o godzinie.............................* 

*Poniższe odnośniki prowadzą do strony internetowej systemu Remote Voting® oraz instrukcji głosowania i komunikacji w czasie obrad walnego Zgromadzenia: [http://netevent.pl/rv/info\\_santander](http://netevent.pl/rv/info_santander)"*

## V. Zastrzeżenia co do użycia loginu i hasła do RVS

- 1. Login i hasło uprawnia do rejestracji tylko na jednym NWZ.
- 2. Akcjonariusz, jak również jego pełnomocnik w przypadku jego ustanowienia, zobowiązani są do ochrony danych dostępowych (loginu oraz hasła), ich odpowiedniego zabezpieczenia oraz nieudostępniania osobom trzecim. Akcjonariusz lub pełnomocnik ponoszą wyłączne ryzyko związane z naruszeniem tych obowiązków, w szczególności niewłaściwym lub nieautoryzowanym użyciem loginu i hasła.

## VI. Zasady podejmowania uchwał i wykonywania prawa głosu

1. Przewodniczący NWZ, przed podpisaniem listy obecności, na podstawie informacji otrzymanych od osób odpowiedzialnych za obsługę platformy informatycznej umożliwiającej udział w NWZ przy wykorzystaniu środków komunikacji elektronicznej, oznacza na liście obecności udział osób uprawnionych uczestniczących w NWZ w powyższym trybie dopisując oznaczenie "Udział zdalny".

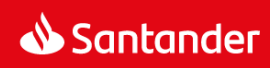

- 2. Komunikacja z Walnym Zgromadzeniem, jak i ze Spółką powinna być prowadzona w języku polskim lub angielskim.
- 3. Akcjonariusz Spółki lub pełnomocnik uczestniczący w NWZ przy wykorzystaniu środków komunikacji elektronicznej podlega takim samym regulacjom dotyczącym przebiegu NWZ, jak osoby fizycznie obecne na sali obrad NWZ, z zastrzeżeniem postanowień Regulaminu.
- 4. W przypadku powzięcia uzasadnionego podejrzenia, iż którakolwiek z osób mających dostęp do RVS *(i)* udostępnia dostęp do systemu RVS jakiejkolwiek innej osobie lub *(ii)* ułatwia dostęp do jej treści jakiejkolwiek innej osobie lub *(iii)* czyni z dostępu do RVS użytek sprzeczny z dobrymi obyczajami lub naruszający zasady współżycia społecznego, odpowiednio Zarząd Spółki, osoba otwierająca NWZ lub Przewodniczący NWZ mają prawo niezwłocznie zablokować dostęp tej osoby do RVS.
- 5. W przypadku problemów technicznych powstałych po stronie Spółki, uniemożliwiających przeprowadzenie NWZ przy wykorzystaniu środków komunikacji elektronicznej, Przewodniczący NWZ ma prawo ogłosić przerwę w obradach do czasu usunięcia przeszkody. W przypadku, gdyby usunięcie tej przeszkody do końca dnia było niemożliwe, Przewodniczący NWZ powinien poddać pod głosowanie uchwałę w sprawie zarządzenia przerwy w obradach NWZ na czas potrzebny do uzyskania zdolności dalszego procedowania.

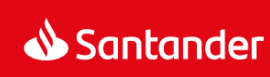

#### VI. Formularze Aktywacji RVS.

Formularz Aktywacji RVS nr 1

Ja (My), niżej podpisany(i), będący akcjonariuszem /reprezentujący akcjonariusza/ spółki Santander Bank Polska S.A. ("Spółka") z siedzibą w Warszawie oświadczam(y), że: (*imię i nazwisko/firma akcjonariusza*) ………………………………….. ("Akcjonariusz") zarejestrował udział w Nadzwyczajnym Walnym Zgromadzeniu Spółki zwołanym na dzień 11 stycznia 2024 roku ("NWZ") z (*liczba*) …………………….…… …………………………………….. akcji Spółki.

Niniejszym zgłaszam chęć udziału Akcjonariusza w NWZ przy wykorzystaniu środków komunikacji elektronicznej. Akceptuję ogłoszone przez Spółkę warunki udziału w NWZ przy wykorzystaniu środków komunikacji elektronicznej, w tym postanowienia Regulaminu.

Numer zaświadczenia o prawie do uczestnictwa w NWZ oraz nazwa instytucji wystawiającej zaświadczenie:..............................................................

Adres poczty elektronicznej: ……………………………….

Nr telefonu do kontaktu: ……………….

Dane akcjonariusza / osób uprawnionych do reprezentowania akcjonariusza

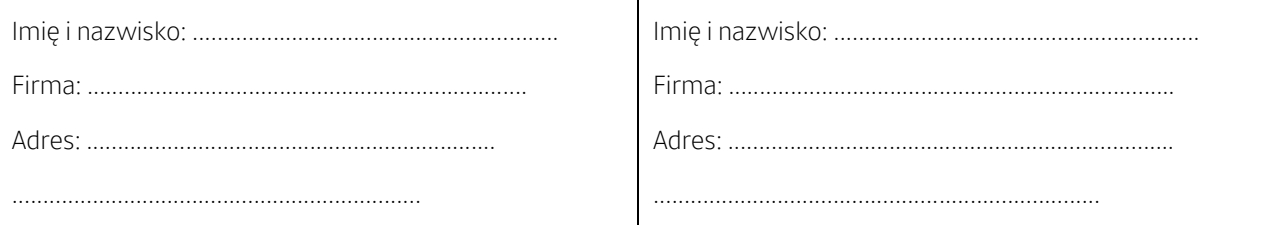

Podpis akcjonariusza / osób uprawnionych do reprezentowania akcjonariusza

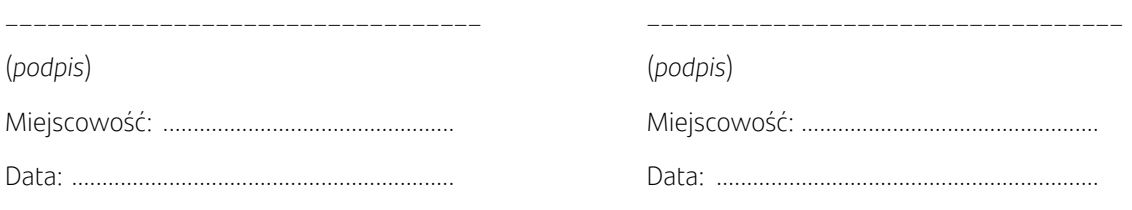

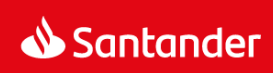

#### Formularz Aktywacji RVS nr 2

Ja (My), niżej podpisany(i), będący pełnomocnikiem akcjonariusza/reprezentujący pełnomocnika akcjonariusza/ spółki Santander Bank Polska S.A. ("Spółka") z siedzibą w Warszawie oświadczam(y), że: (*imię i nazwisko/firma akcjonariusza*) ………………………………….. ("Akcjonariusz") zarejestrował udział w Nadzwyczajnym Walnym Zgromadzeniu Spółki zwołanym na dzień 11 stycznia 2024 roku ("NWZ") z (*liczba*) …………………………………………………. akcji Spółki.

Niniejszym zgłaszam chęć udziału pełnomocnika Akcjonariusza w NWZ przy wykorzystaniu środków komunikacji elektronicznej. Akceptuję ogłoszone przez Spółkę warunki udziału w NWZ przy wykorzystaniu środków komunikacji elektronicznej, w tym postanowienia Regulaminu.

Numer zaświadczenia o prawie do uczestnictwa w NWZ oraz nazwa instytucji wystawiającej zaświadczenie:..............................................................

Adres poczty elektronicznej: ……………………………….

Nr telefonu do kontaktu : ……………….

Dane pełnomocnika akcjonariusza / osób uprawnionych do reprezentowania pełnomocnika

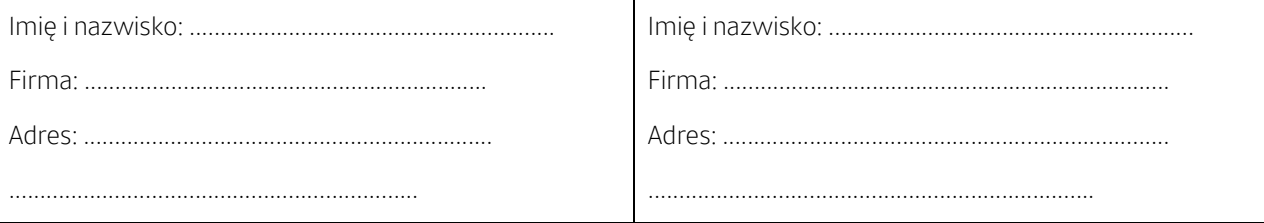

Podpis pełnomocnika akcjonariusza/ osób uprawnionych do reprezentowania pełnomocnika

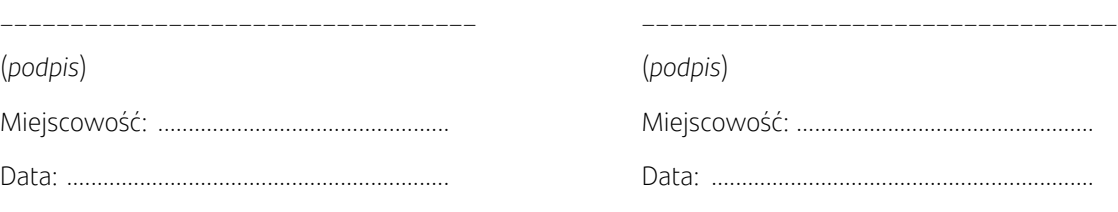

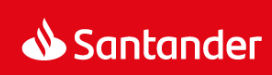